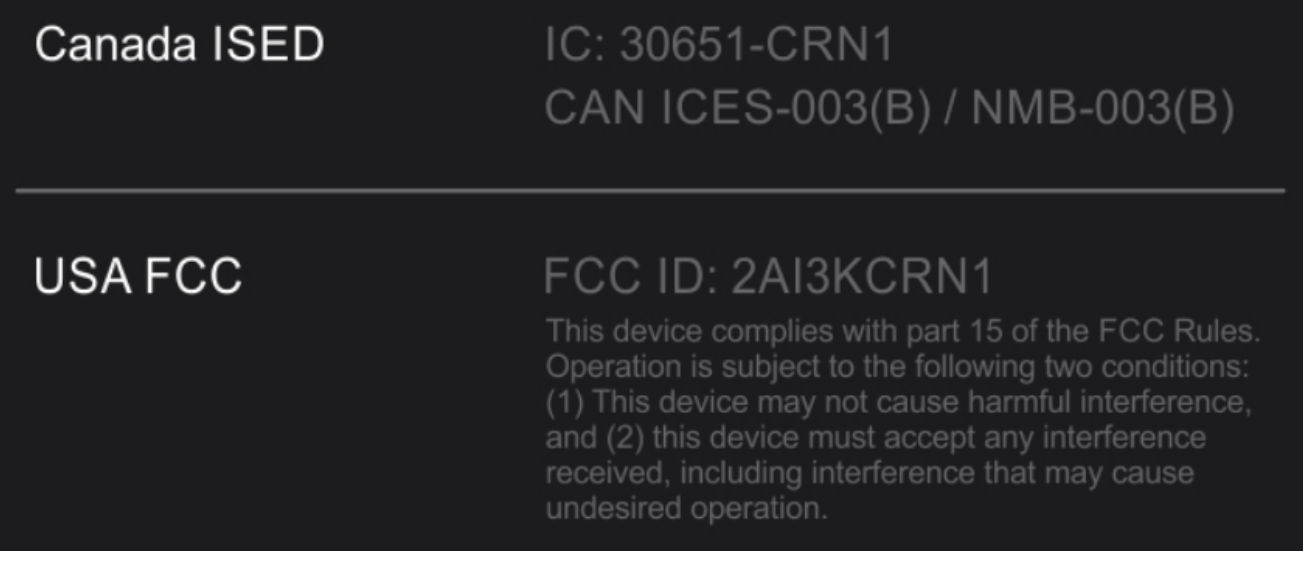

2.Label location

E-Label

Display Steps: Settings>Information>Certification